# A Tale of Kleopatra

Accessibility: From Insufficient to Minor Limitations

Ingo Klöcker

Akademy 2023, Thessaloniki

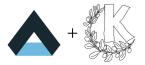

### ABOUT ME

Ingo Klöcker KDE hacker since 2000 Freelance IT Consultant (aka Software Engineer) KDE App Stores Support Engineer

### **KLEOPATRA**

The KDE Certificate Manager Packaged for Windows by g10 Code GmbH as Gpg4Win and GnuPG VS-Desktop® GnuPG VS-Desktop® is approved by the German BSI for handling EU RESTRICTED (VS-NfD) data

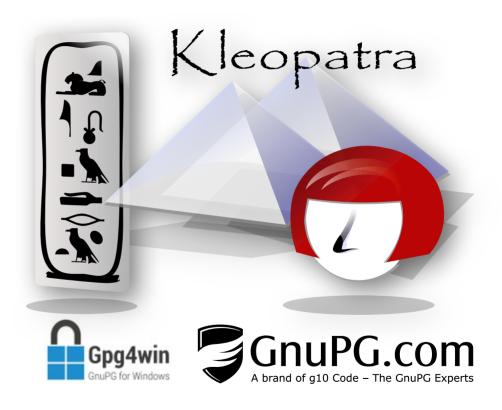

# ACCESSIBILITY

### January 2022 Not compliant with BITV 2.0 Users Accessibility visually impaired limited blind insufficient mobility impaired insufficient cognitive impaired limited

# **Kleopatra** $\frown$

### 22 findings Rated with 3 levels of severity for the considered types of impairment

All findings of levels 2 and 3 and most findings of level 1 were addressed

# ACCESSIBILITY

### January 2022 Not compliant with BITV 2.0 Users Accessibility visually impaired limited blind insufficient mobility impaired insufficient cognitive impaired limited

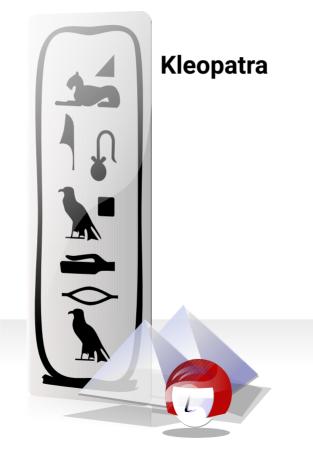

| February 2023         |               |
|-----------------------|---------------|
| Partially compliant v | vith BITV 2.0 |
| Users                 | Accessibility |
| visually impaired     | limited       |
| blind                 | limited       |
| mobility impaired     | limited       |
| cognitive impaired    | not checked   |

"Compared to the previously tested version, 8 problems have been fully solved and 5 problems have been partially solved."

### Main View

| *                                                                                                    |                      |           |             |            | Kleop                 | atra                       |                 |                 |                  | ~        |
|----------------------------------------------------------------------------------------------------|----------------------|-----------|-------------|------------|-----------------------|----------------------------|-----------------|-----------------|------------------|----------|
| View (                                                                                                    | Certificates Too     | ls Settin | gs Win      | dow H      | elp                   |                            |                 |                 |                  |          |
| n/Encrypt                                                                                                    | La<br>Decrypt/Verify | Import    | )<br>Export | Certify    | Q<br>Lookup on Server | <b>▲</b> ≡<br>Certificates | E.<br>Notepad S | E<br>Smartcards |                  |          |
| earch <alt+< td=""><td>Q&gt;</td><td></td><td></td><td></td><td></td><td></td><td></td><td></td><td>All Certificates</td><td>~</td></alt+<> | Q>                   |           |             |            |                       |                            |                 |                 | All Certificates | ~        |
| All Certif                                                                                                    | icates               |           |             |            |                       |                            |                 |                 |                  |          |
|                                                                                                    | Name                 | ^         |             | I          | E-Mail                | User-IDs                   | Valid From      | valid U         | ntil Key-I       | D        |
|                                                                                                    |                      |           | berta.bos   | ss@demo    | .gnupg.com            | * VS-NfD C                 | 16.05.19        |                 | EE77 B3D5 72     | 243 F72E |
|                                                                                                    |                      |           | edward.t    | ester@de   | mo.gnupg.com          | + VS-NfD C                 | 06.02.20        |                 | 1F5C 8972 C      | 8B FED7  |
| Ada Lovela                                                                                                    | ice                  |           | ada@exa     | mple.net   |                       | * VS-NfD C                 | 12.07.22        | 12.07.24        | AF32 AE91 2      | 3F7 7880 |
| Berta Boss                                                                                                    |                      |           | berta.bos   | ss@demo    | .gnupg.com            | expired                    | 04.07.19        | 03.07.20        | F8F8 09EF 10     | F5 37DA  |
| g10 Code 1                                                                                                    | TEST CA 2019         |           | info@g10    | code.con   | n                     | * VS-NfD C                 | 15.02.19        | 12.02.29        | 3114 1CEA DI     | 010 B78F |
| Berta B                                                                                                    | oss                  |           | berta.bos   | ss@demo    | .gnupg.com            | * VS-NfD C                 | 16.05.19        | 05.04.63        | 63A1 4B55 93     | 8C5 9C15 |
| Berta B                                                                                                    | oss                  |           | berta.bos   | ss@demo    | .gnupg.com            | * VS-NfD C                 | 16.05.19        | 05.04.63        | DFCB D9C7 E      | 297 583E |
| Edward                                                                                                    | l.Tester             |           | edward.t    | ester@de   | mo.gnupg.com          | * VS-NfD C                 | 16.05.19        | 05.04.63        | 11D7 A264 CA     | 89 261C  |
| Edward                                                                                                    | l.Tester             |           | edward.t    | ester@de   | mo.gnupg.com          | * VS-NfD C                 | 16.05.19        | 05.04.63        | 1095 9DB1 F6     | FC E189  |
| Ted Tes                                                                                                    | ter                  |           | ted.teste   | r@demo.    | gnupg.com             | * VS-NfD C                 | 03.06.20        | 05.04.63        | 3F02 66F3 80     | CB 555D  |
| Intevation                                                                                                    | Root CA 2016         |           | ca@intev    | ation.de   |                       | * VS-NfD C                 | 13.12.16        | 13.12.28        | 3989 CCD6 A      | 082 2B40 |
| Intevation                                                                                                    | Test Root CA 2016    | 5         | ca@intev    | ation.de   |                       | * VS-NfD C                 | 12.12.16        | 12.12.28        | E6F7 2A5C 64     | DC F10E  |
| Not Comp                                                                                                    | liant                |           | bad@exa     | mple.net   |                       | certified                  | 12.07.22        | 12.07.24        | 4B72 4734 70     | 00 8AD6  |
| Ted Tester                                                                                                    |                      |           | ted.teste   | r@demo.    | gnupg.com             | invalid                    | 03.06.20        | 05.04.63        | 6612 2EF6 0      | 05 F87D  |
| Ted Tester                                                                                                    |                      |           | ted.teste   | r@demo.    | gnupg.com             | * VS-NfD C                 | 03.06.20        |                 | 41FA C215 A      | DE1 CB46 |
| Tester Edw                                                                                                    | ard R.S.             |           | edward.t    | ester@de   | mo.gnupg.com          | not certified              | 17.05.21        | 16.05.24        | F7E0 17CA E      | 015 8080 |
| Testuser 1                                                                                                    |                      |           | test1@te    | stkolah in | tevation de           | + VS-NIFD C                | 12 01 17        |                 | 5ER2 71E0 2      | F2 004F  |

### Main View

as seen by assistive tools (January 2022)

| <ul> <li>View Certificates Tools</li> </ul> | Settings Window Help                                                                                                    | Kleopatra |             |                  | ~    |
|---------------------------------------------|----------------------------------------------------------------------------------------------------|-----------|-------------|------------------|------|
|                                             |                                                                                                    |           |             |                  |      |
| arch <alt+q></alt+q>                        |                                                                                                    |           |             | All Certificates | ~    |
| All Certificates                            |                                                                                                    |           |             |                  |      |
| Name                                        | ^                                                                                                    | 10000     | Salat Press | and may like     |      |
|                                             | State of Concession, Name                                                                                                    |           |             |                  |      |
| Ada Lovelace                                | and address of the same                                                                                                    |           |             |                  |      |
| Berta Boss                                  | Service Second Statement (provide) and                                                                                                    |           |             |                  | 1000 |
| g10 Code TEST CA 2019                       | and other the second second                                                                                                    |           |             |                  |      |
| Berta Boss                                  | Berts Incodifieren, groups ore                                                                                                    |           |             |                  |      |
| Berta Boss                                  | Service Second Street, groups, or                                                                                                    |           |             |                  |      |
| Edward.Tester                               | staard manufacture groups                                                                                                    |           |             |                  |      |
| Edward.Tester                               | educed included and an appropri-                                                                                                    |           |             |                  |      |
| Ted Tester                                  | and manual division of process of the                                                                                                    |           |             |                  |      |
| Intevation Root CA 2016                     | and the summaries of the                                                                                                    |           |             |                  | -    |
| Intevation Test Root CA 2016                | and in case of the                                                                                                    |           |             |                  | -    |
| Not Compliant                               | and the origin out                                                                                                    |           |             |                  | -    |
| Ted Tester                                  | and research there are provided in the                                                                                                    |           |             |                  |      |
| Ted Tester                                  | and passes divisions groups not                                                                                                    |           |             |                  |      |
| Tester Edward R.S.                          | start was been and                                                                                                    |           |             |                  |      |
| Tectuser 1                                  | and the second state of the second state of th |           | 10000.00    |                  | -    |

### **Details View**

| <u>*</u>                         | OpenPGP Certifi              | icate — Kleopatra                   | ~ ^ X          |
|----------------------------------|------------------------------|-------------------------------------|----------------|
| User IDs:                        |                              |                                     |                |
| Email                            | Name                         | Trust Level                         |                |
| ada@example.net                  | Ada Lovelace                 | 🗹 ultimate                          |                |
|                                  |                              |                                     |                |
|                                  |                              |                                     |                |
|                                  |                              |                                     |                |
|                                  |                              |                                     |                |
| Add User ID Flag as Prin         | Certify User IDs Sho         | w Certifications Revoke Certificati | Revoke User ID |
| Valid from: 12.07.22             |                              |                                     |                |
| Va <u>l</u> id until: 12.07.24 🖉 |                              |                                     |                |
| Fingerprint: E676 179A AA2       | 4 1E2B B064 1E83 AF32 AE91 2 | BF7 7880 🗈                          |                |
| Compliance: VS-NfD Compli        | ant                          |                                     |                |
|                                  |                              |                                     |                |
| More Details Update              | Export Change Pa             | Generate Revocation Ce              |                |
|                                  |                              |                                     |                |

# **Details View**

as seen by assistive tools (in January 2022)

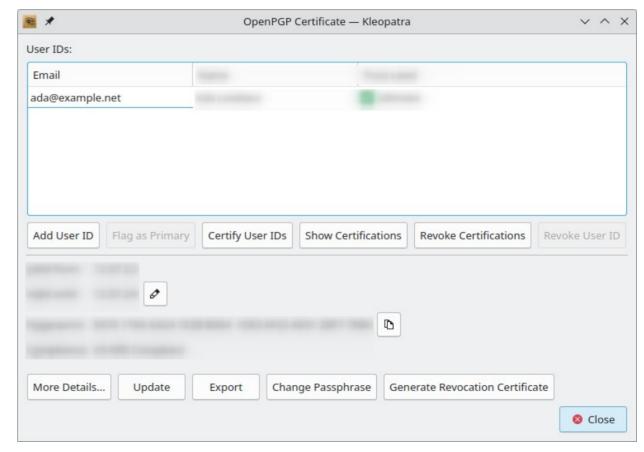

# Colors & Contrast

Dark high contrast mode on Windows (mock-up, January 2022)

Problems

Bad contrast where colored background is used

Dark icons on dark background (not shown on mock-up)

| <b>1</b>                            | Kleopati                           | ra                        |                 | ~ ^                 | ×  |
|-------------------------------------|------------------------------------|---------------------------|-----------------|---------------------|----|
| File View Certificates Tools Settin | ngs Window Help                    |                           |                 |                     |    |
| Sign/Encrypt Decrypt/Verify Import  | 副  Export Certify Lookup on Server | E<br>Certificates Notepad | Smartcards      |                     |    |
| Search <alt+q></alt+q>              |                                    |                           | All Cer         | tificates 🗸 🗸       | ק  |
| All Certificates                    |                                    |                           |                 |                     | Ā  |
| Name ^                              | E-Mail                             | User-IDs Valid F          | rom Valid Until | Key-ID              |    |
|                                     | berta.boss@demo.gnupg.com          | * VS-NfD C 16.05.19       |                 | EE77 B3D5 7243 F72E |    |
|                                     |                                    |                           |                 | 1F5C 8972 CE88 FED7 |    |
| - Ada Lovelace                      |                                    |                           |                 | AF32 AE91 28F7 7880 |    |
| Berta Boss                          | berta.boss@demo.gnupg.com          | expired 04.07.19          | 03.07.20        | F8F8 09EF 1DF5 37DA |    |
| g10 Code TEST CA 2019               | info@g10code.com                   | * VS-NfD C 15.02.19       | 12.02.29        | 3114 1CEA DD10 B78F |    |
| Berta Boss                          |                                    |                           |                 | 63A1 4855 93C5 9C15 |    |
| Berta Boss                          |                                    |                           |                 | DFCB D9C7 E297 583E |    |
|                                     |                                    |                           |                 | 11D7 A264 CA89 261C |    |
| Edward.Tester                       |                                    |                           |                 | 1095 9DB1 F6FC E189 |    |
| Ted Tester                          | ted.tester@demo.gnupg.com          | * VS-NfD C 03.06.20       | 05.04.63        | 3F02 66F3 80CB 555D |    |
| > Intevation Root CA 2016           | ca@intevation.de                   | * VS-NfD C 13.12.16       | 5 13.12.28      | 3989 CCD6 A082 2B40 |    |
| > Intevation Test Root CA 2016      | ca@intevation.de                   | * VS-NfD C 12.12.16       |                 | E6F7 2A5C 64DC F10E |    |
| - Not Compliant                     |                                    |                           |                 | 4872 4734 7C00 8AD6 |    |
| Ted Tester                          |                                    |                           |                 | 9612 2EF6 0E05 F87D |    |
| Ted Tester                          |                                    |                           |                 | 41FA C215 ADE1 CB46 |    |
| Tester Edward R.S.                  |                                    |                           |                 | F7E0 17CA ED15 8080 |    |
| Testuser 1                          | test @testkolah interation de      | + VS-NID C 12 01 17       |                 | SERO 71EN 9EEO NNAE | וע |
|                                     |                                    |                           |                 | VS-NfD Compliant    | t  |

# Colors & Contrast

Dark high contrast mode on Windows (image shows simulation on Linux)

Changes

Don't use colors if high contrast mode is enabled on Windows

Use Breeze-dark icons if dark high contrast mode is enabled on Windows

Open

Requires a restart of Kleopatra

| <b>1</b>                            | Kleopatra                       | 1             |            |             |                | ~    | ~ × |
|-------------------------------------|---------------------------------|---------------|------------|-------------|----------------|------|-----|
| File View Certificates Tools Settin | ngs Window Help                 |               |            |             |                |      |     |
|                                     | er er q                         |               | E          | EC.         |                |      |     |
| Sign/Encrypt Decrypt/Verify Import  | Export Certify Lookup on Server | Certificates  | Notepad Sm | artcards    |                |      |     |
| Search <alt+q></alt+q>              |                                 |               |            | All Ce      | ertificates    |      | V   |
| All Certificates                    |                                 |               |            |             |                |      |     |
| Name ^                              | E-Mail                          | User-IDs      | Valid From | Valid Until | Key-ID         |      |     |
| -                                   | berta.boss@demo.gnupg.com       | * VS-NfD C    | 16.05.19   |             | EE77 B3D5 7243 | F72E |     |
|                                     | edward.tester@demo.gnupg.com    | * VS-NfD C    | 06.02.20   |             | 1F5C 8972 CE8B | FED7 |     |
| - Ada Lovelace                      | ada@example.net                 | * VS-NfD C    | 12.07.22   | 12.07.24    | AF32 AE91 2BF7 | 7880 |     |
| — Berta Boss                        | berta.boss@demo.gnupg.com       | expired       | 04.07.19   | 03.07.20    | F8F8 09EF 1DF5 | 37DA |     |
| yg10 Code TEST CA 2019              | info@g10code.com                | + VS-NfD C    | 15.02.19   | 12.02.29    | 3114 1CEA DD10 | B78F |     |
| — Berta Boss                        | berta.boss@demo.gnupg.com       | + VS-NfD C    | 16.05.19   | 05.04.63    | 63A1 4B55 93C5 | 9C15 |     |
| - Berta Boss                        | berta.boss@demo.gnupg.com       | ★ VS-NfD C    | 16.05.19   | 05.04.63    | DFCB D9C7 E297 | 583E |     |
| - Edward.Tester                     | edward.tester@demo.gnupg.com    | * VS-NfD C    | 16.05.19   | 05.04.63    | 11D7 A264 CA89 | 261C |     |
| - Edward.Tester                     | edward.tester@demo.gnupg.com    | * VS-NfD C    | 16.05.19   | 05.04.63    | 1095 9DB1 F6FC | E189 |     |
| Ted Tester                          | ted.tester@demo.gnupg.com       | * VS-NfD C    | 03.06.20   | 05.04.63    | 3F02 66F3 80CB | 555D |     |
| >- Intevation Root CA 2016          | ca@intevation.de                | * VS-NfD C    | 13.12.16   | 13.12.28    | 3989 CCD6 A082 | 2B40 |     |
| >- Intevation Test Root CA 2016     | ca@intevation.de                | * VS-NfD C    | 12.12.16   | 12.12.28    | E6F7 2A5C 64DC | F10E |     |
| - Not Compliant                     | bad@example.net                 | certified     | 12.07.22   | 12.07.24    | 4B72 4734 7C00 | 8AD6 |     |
| — Ted Tester                        | ted.tester@demo.gnupg.com       | invalid       | 03.06.20   | 05.04.63    | 6612 2EF6 0E05 | F87D |     |
| — Ted Tester                        | ted.tester@demo.gnupg.com       | * VS-NfD C    | 03.06.20   |             | 41FA C215 ADE1 | CB46 |     |
| - Tester Edward R.S.                | edward.tester@demo.gnupg.com    | not certified | 17.05.21   | 16.05.24    | F7E0 17CA ED15 | 8080 |     |
| Testuser 1                          | test1@testkolab intevation de   | + VS-NfD C    | 12.01.17   |             | 5FR2 71F0 2FF2 | 904F |     |

### **Tool Bars**

Tool bar should be usable with the keyboard

Changes

Allow all tool bar buttons to get focus

Fix tab order

Open

Upstream to KXMLGui?

| *                            |                    | Kleopa                   | atra                     |                 |             |              | ~       | ^ |
|------------------------------|--------------------|--------------------------|--------------------------|-----------------|-------------|--------------|---------|---|
| e View Certificates Tools    | Settings Window    | Help                     |                          |                 |             |              |         |   |
|                              | nport Export Certi | Q<br>fy Lookup on Server | <b>▲</b><br>Certificates | E<br>Notepad Sr | nartcards   |              |         |   |
| earch <alt+q></alt+q>        |                    |                          |                          |                 | All C       | ertificates  | ~       |   |
| All Certificates             |                    |                          |                          |                 |             |              |         | C |
| Name                         | ^                  | E-Mail                   | User-IDs                 | Valid From      | Valid Until | Key-II       | )       | 1 |
|                              | berta.boss@de      | mo.gnupg.com             | * VS-NfD C               | 16.05.19        |             | EE77 B3D5 72 | 43 F72E |   |
|                              | edward.tester@     | demo.gnupg.com           | * VS-NfD C               | 06.02.20        |             | 1F5C 8972 CE | 8B FED7 |   |
| Ada Lovelace                 | ada@example.       | net                      | * VS-NfD C               | 12.07.22        | 12.07.24    | AF32 AE91 28 | F7 7880 |   |
| Berta Boss                   | berta.boss@de      | mo.gnupg.com             | expired                  | 04.07.19        | 03.07.20    | F8F8 09EF 1D | F5 37DA |   |
| g10 Code TEST CA 2019        | info@g10code.      | com                      | * VS-NfD C               | 15.02.19        | 12.02.29    | 3114 1CEA DD | 10 B78F |   |
| Berta Boss                   | berta.boss@de      | mo.gnupg.com             | + VS-NfD C               | 16.05.19        | 05.04.63    | 63A1 4B55 93 | C5 9C15 |   |
| Berta Boss                   | berta.boss@de      | mo.gnupg.com             | * VS-NfD C               | 16.05.19        | 05.04.63    | DFCB D9C7 E2 | 97 583E |   |
| Edward.Tester                | edward.tester@     | demo.gnupg.com           | * VS-NfD C               | 16.05.19        | 05.04.63    | 11D7 A264 CA | 89 261C |   |
| Edward.Tester                | edward.tester@     | demo.gnupg.com           | * VS-NfD C               | 16.05.19        | 05.04.63    | 1095 9DB1 F6 | FC E189 |   |
| Ted Tester                   | ted.tester@den     | no.gnupg.com             | * VS-NfD C               | 03.06.20        | 05.04.63    | 3F02 66F3 80 | CB 555D |   |
| Intevation Root CA 2016      | ca@intevation.c    | le                       | * VS-NfD C               | 13.12.16        | 13.12.28    | 3989 CCD6 A0 | 82 2B40 |   |
| Intevation Test Root CA 2016 | ca@intevation.c    | le                       | * VS-NfD C               | 12.12.16        | 12.12.28    | E6F7 2A5C 64 | DC F10E |   |
| Not Compliant                | bad@example.       | net                      | certified                | 12.07.22        | 12.07.24    | 4B72 4734 70 | 00 8AD6 |   |
| Ted Tester                   | ted.tester@den     | no.gnupg.com             | invalid                  | 03.06.20        | 05.04.63    | 6612 2EF6 0E | 05 F87D |   |
| Ted Tester                   | ted.tester@den     | no.gnupg.com             | * VS-NfD C               | 03.06.20        |             | 41FA C215 AD | E1 CB46 |   |
| Tester Edward R.S.           | edward.tester@     | demo.gnupg.com           | not certified            | 17.05.21        | 16.05.24    | F7E0 17CA ED | 15 8080 |   |
| Testuser 1                   | test1@testkola     | intevation de            | + VS-NIFD C              | 12 01 17        |             | 5EB2 71E0 2E | F2 004F |   |

### Labeling

All form elements should be labeled

### Changes

Set accessible names on search field and filter drop down

Add some labels to other form elements

Set buddy of all labels

### Open

On Linux, Qt reports the value of the combo box as accessible name instead of the label or the accessible name (AT-SPI spec bug?)

| *                              | Kleop                                | atra                    |                      | ~ /            |
|--------------------------------|--------------------------------------|-------------------------|----------------------|----------------|
| View Certificates Tools        | Settings Window Help                 |                         |                      |                |
|                                |                                      | Certificates Notepad Sr | Panartcards          |                |
| gn/Encrypt Decrypt/Verify Imp  | port Export Certify Lookup on Server | Certificates Notepad Sn | nartcards            |                |
| Search <alt+q></alt+q>         |                                      |                         | All Certificate      | es v           |
| All Certificates               |                                      |                         |                      |                |
| Name                           | ^ E-Mail                             | User-IDs Valid From     | Valid Until          | Key-ID         |
|                                | berta.boss@demo.gnupg.com            | * VS-NfD C 16.05.19     | EE77                 | B3D5 7243 F72E |
| -                              | edward.tester@demo.gnupg.com         | * VS-NfD C 06.02.20     | 1F5C                 | 8972 CE8B FED7 |
| Ada Lovelace                   | ada@example.net                      | * VS-NfD C 12.07.22     | 12.07.24 AF32        | AE91 2BF7 7880 |
| Berta Boss                     | berta.boss@demo.gnupg.com            | expired 04.07.19        | 03.07.20 F8F8        | 09EF 1DF5 37DA |
| - g10 Code TEST CA 2019        | info@g10code.com                     | * VS-NfD C 15.02.19     | <b>12.02.29</b> 3114 | 1CEA DD10 B78F |
| Berta Boss                     | berta.boss@demo.gnupg.com            | * VS-NfD C 16.05.19     | 05.04.63 63A1        | 4B55 93C5 9C15 |
| Berta Boss                     | berta.boss@demo.gnupg.com            | * VS-NfD C 16.05.19     | 05.04.63 DFCB        | D9C7 E297 583E |
| Edward.Tester                  | edward.tester@demo.gnupg.com         | * VS-NfD C 16.05.19     | 05.04.63 11D7        | A264 CA89 261C |
| Edward.Tester                  | edward.tester@demo.gnupg.com         | * VS-NfD C 16.05.19     | 05.04.63 1095        | 9DB1 F6FC E189 |
| Ted Tester                     | ted.tester@demo.gnupg.com            | * VS-NfD C 03.06.20     | 05.04.63 3F02        | 66F3 80CB 555D |
| > Intevation Root CA 2016      | ca@intevation.de                     | * VS-NfD C 13.12.16     | <b>13.12.28</b> 3989 | CCD6 A082 2B40 |
| > Intevation Test Root CA 2016 | ca@intevation.de                     | * VS-NfD C 12.12.16     | 12.12.28 E6F7        | 2A5C 64DC F10E |
| Not Compliant                  | bad@example.net                      | certified 12.07.22      | 12.07.24 4B72        | 4734 7C00 8AD6 |
| Ted Tester                     | ted.tester@demo.gnupg.com            | invalid 03.06.20        | 05.04.63 6612        | 2EF6 0E05 F87D |
| Ted Tester                     | ted.tester@demo.gnupg.com            | * VS-NfD C 03.06.20     | 41FA                 | C215 ADE1 CB46 |
| Tester Edward R.S.             | edward.tester@demo.gnupg.com         | not certified 17.05.21  | 16.05.24 F7E0        | 17CA ED15 8080 |
| Testuser 1                     | test1@testkolah intervation de       | + VS-NFD C 12 01 17     | SER2                 | 71E0 2EE2 004E |

### **Icon Buttons**

Icon-only buttons must have an accessible name

Changes

Set accessible name for all icon-only buttons

| *                               | Kleop                                | atra                    |             | ~                                                                                                    |
|---------------------------------|--------------------------------------|-------------------------|-------------|----------------------------------------------------------------------------------------------------|
| e View Certificates Tools       | Settings Window Help                 |                         |             |                                                                                                    |
|                                 |                                      |                         | 8           |                                                                                                    |
| ign/Encrypt Decrypt/Verify Im   | port Export Certify Lookup on Server | Certificates Notepad Si | martcards   |                                                                                                    |
| Search <alt+q></alt+q>          |                                      |                         | All Ce      | ertificates                                                                                                    |
|                                 |                                      |                         |             | , and the second second s |
| All Certificates                |                                      |                         |             |                                                                                                    |
| Name                            | ^ E-Mail                             | User-IDs Valid From     | Valid Until | Key-ID                                                                                                    |
|                                 | berta.boss@demo.gnupg.com            | * VS-NfD C 16.05.19     |             | EE77 B3D5 7243 F72E                                                                                                    |
| -                               | edward.tester@demo.gnupg.com         | * VS-NfD C 06.02.20     |             | 1F5C 8972 CE8B FED7                                                                                                    |
| Ada Lovelace                    | ada@example.net                      | * VS-NfD C 12.07.22     | 12.07.24    | AF32 AE91 2BF7 7880                                                                                                    |
| Berta Boss                      | berta.boss@demo.gnupg.com            | expired 04.07.19        | 03.07.20    | F8F8 09EF 1DF5 37DA                                                                                                    |
| y g10 Code TEST CA 2019         | info@g10code.com                     | * VS-NfD C 15.02.19     | 12.02.29    | 3114 1CEA DD10 B78F                                                                                                    |
| Berta Boss                      | berta.boss@demo.gnupg.com            | * VS-NfD C 16.05.19     | 05.04.63    | 63A1 4B55 93C5 9C15                                                                                                    |
| Berta Boss                      | berta.boss@demo.gnupg.com            | * VS-NfD C 16.05.19     | 05.04.63    | DFCB D9C7 E297 583E                                                                                                    |
| Edward.Tester                   | edward.tester@demo.gnupg.com         | * VS-NfD C 16.05.19     | 05.04.63    | 11D7 A264 CA89 261C                                                                                                    |
| Edward.Tester                   | edward.tester@demo.gnupg.com         | * VS-NfD C 16.05.19     | 05.04.63    | 1095 9DB1 F6FC E189                                                                                                    |
| Ted Tester                      | ted.tester@demo.gnupg.com            | * VS-NfD C 03.06.20     | 05.04.63    | 3F02 66F3 80CB 555D                                                                                                    |
| > Intevation Root CA 2016       | ca@intevation.de                     | * VS-NfD C 13.12.16     | 13.12.28    | 3989 CCD6 A082 2B40                                                                                                    |
| >- Intevation Test Root CA 2016 | ca@intevation.de                     | * VS-NfD C 12.12.16     | 12.12.28    | E6F7 2A5C 64DC F10E                                                                                                    |
| Not Compliant                   | bad@example.net                      | certified 12.07.22      | 12.07.24    | 4B72 4734 7C00 8AD6                                                                                                    |
| Ted Tester                      | ted.tester@demo.gnupg.com            | invalid 03.06.20        | 05.04.63    | 6612 2EF6 0E05 F87D                                                                                                    |
| Ted Tester                      | ted.tester@demo.gnupg.com            | * VS-NfD C 03.06.20     |             | 41FA C215 ADE1 CB46                                                                                                    |
| Tester Edward R.S.              | edward.tester@demo.gnupg.com         | not certified 17.05.21  | 16.05.24    | F7E0 17CA ED15 8080                                                                                                    |
| Testuser 1                      | test1@testkolah intevation de        | + VS-NIFD C 12 01 17    |             | 5ER2 71E0 2EE2 004E                                                                                                    |

### Tab Bars

### Changes

Create top-left corner widget, then tab widget, then top-right corner widget for correct tab order

Do not (auto-)hide tab bar with less than 2 tabs (breaks keyboard navigation)

Open

Report and fix in Qt

| *                                       | Kleop                         | atra                            |                |                    | ~ |
|-----------------------------------------|-------------------------------|---------------------------------|----------------|--------------------|---|
| View Certificates Tools S               | ettings Window Help           |                                 |                |                    |   |
| الله الله الله الله الله الله الله الله | , _, .                        | E E.<br>Certificates Notepad Sr | E<br>nartcards |                    |   |
| arch <alt+q></alt+q>                    |                               |                                 | All C          | ertificates        | ~ |
| All Certificates                        |                               |                                 |                |                    |   |
| Name                                    | ∧ E-Mail                      | User-IDs Valid From             | Valid Until    | Key-ID             |   |
|                                         | berta.boss@demo.gnupg.com     | * VS-NfD C 16.05.19             |                | EE77 B3D5 7243 F72 | E |
|                                         | edward.tester@demo.gnupg.com  | * VS-NfD C 06.02.20             |                | 1F5C 8972 CE8B FED | 7 |
| Ada Lovelace                            | ada@example.net               | * VS-NfD C 12.07.22             | 12.07.24       | AF32 AE91 2BF7 788 | Θ |
| Berta Boss                              | berta.boss@demo.gnupg.com     | expired 04.07.19                | 03.07.20       | F8F8 09EF 1DF5 37D | A |
| g10 Code TEST CA 2019                   | info@g10code.com              | * VS-NfD C 15.02.19             | 12.02.29       | 3114 1CEA DD10 B78 | F |
| Berta Boss                              | berta.boss@demo.gnupg.com     | * VS-NfD C 16.05.19             | 05.04.63       | 63A1 4B55 93C5 9C1 | 5 |
| Berta Boss                              | berta.boss@demo.gnupg.com     | * VS-NfD C 16.05.19             | 05.04.63       | DFCB D9C7 E297 583 | Е |
| Edward.Tester                           | edward.tester@demo.gnupg.com  | * VS-NfD C 16.05.19             | 05.04.63       | 11D7 A264 CA89 261 | с |
| Edward.Tester                           | edward.tester@demo.gnupg.com  | * VS-NfD C 16.05.19             | 05.04.63       | 1095 9DB1 F6FC E18 | 9 |
| Ted Tester                              | ted.tester@demo.gnupg.com     | * VS-NfD C 03.06.20             | 05.04.63       | 3F02 66F3 80CB 555 | D |
| Intevation Root CA 2016                 | ca@intevation.de              | * VS-NfD C 13.12.16             | 13.12.28       | 3989 CCD6 A082 2B4 | Θ |
| Intevation Test Root CA 2016            | ca@intevation.de              | * VS-NfD C 12.12.16             | 12.12.28       | E6F7 2A5C 64DC F10 | E |
| Not Compliant                           | bad@example.net               | certified 12.07.22              | 12.07.24       | 4B72 4734 7C00 8AD | 6 |
| Ted Tester                              | ted.tester@demo.gnupg.com     | invalid 03.06.20                | 05.04.63       | 6612 2EF6 0E05 F87 | D |
| Ted Tester                              | ted.tester@demo.gnupg.com     | * VS-NfD C 03.06.20             |                | 41FA C215 ADE1 CB4 | 6 |
| Tester Edward R.S.                      | edward.tester@demo.gnupg.com  | not certified 17.05.21          | 16.05.24       | F7E0 17CA ED15 808 | Θ |
| Testuser 1                              | test1@testkolah intevation de | + VS-NFD C 12 01 17             |                | 5ER2 71E0 2EE2 004 | F |

### **Tree Views**

Cell-by-cell keyboard navigation for assistive tools

Changes

Set accessible name for list/tree views

Allow column-by-column navigation with keyboard despite full-row selection mode; disable parent-child navigation with arrow keys

Announce current item when tree view gets focus (workaround for accessible event order problem In QTreeView)

Skip QListView's currentChanged in override (workaround to prevent accessible focus event when list view doesn't have focus)

| *                            | Kleop                                 | atra                   |             |                  | $\sim$ | ^ |
|------------------------------|---------------------------------------|------------------------|-------------|------------------|--------|---|
| e View Certificates Tools    | Settings Window Help                  |                        |             |                  |        |   |
| <b>1</b>                     | e e e                                 |                        | E.          |                  |        |   |
| gn/Encrypt Decrypt/Verify In | mport Export Certify Lookup on Server | Certificates Notepad S | martcards   |                  |        |   |
| earch <alt+q></alt+q>        |                                       |                        | All Ce      | rtificates       | ~      |   |
| All Certificates             |                                       |                        |             |                  |        | 6 |
| Name                         | ∧ E-Mail                              | User-IDs Valid From    | Valid Until | Key-ID           |        |   |
|                              | berta.boss@demo.gnupg.com             | * VS-NfD C 16.05.19    |             | EE77 B3D5 7243 F | 72E    |   |
|                              | edward.tester@demo.gnupg.com          | * VS-NfD C 06.02.20    |             | 1F5C 8972 CE8B   |        |   |
| Ada Lovelace                 | ada@example.net                       | * VS-NfD C 12.07.22    | 12.07.24    | AF32 AE91 2BF7 1 | 880    |   |
| Berta Boss                   | berta.boss@demo.gnupg.com             | expired 04.07.19       | 03.07.20    | F8F8 09EF 1DF5 3 | 37DA   |   |
| g10 Code TEST CA 2019        | info@g10code.com                      | * VS-NfD C 15.02.19    | 12.02.29    | 3114 1CEA DD10 E | 378F   |   |
| Berta Boss                   | berta.boss@demo.gnupg.com             | * VS-NfD C 16.05.19    | 05.04.63    | 63A1 4B55 93C5 9 | C15    |   |
| Berta Boss                   | berta.boss@demo.gnupg.com             | * VS-NfD C 16.05.19    | 05.04.63    | DFCB D9C7 E297 S | 583E   |   |
| Edward.Tester                | edward.tester@demo.gnupg.com          | * VS-NfD C 16.05.19    | 05.04.63    | 11D7 A264 CA89 2 | 261C   |   |
| Edward.Tester                | edward.tester@demo.gnupg.com          | * VS-NfD C 16.05.19    | 05.04.63    | 1095 9DB1 F6FC 8 | 189    |   |
| Ted Tester                   | ted.tester@demo.gnupg.com             | * VS-NfD C 03.06.20    | 05.04.63    | 3F02 66F3 80CB 5 | 555D   |   |
| Intevation Root CA 2016      | ca@intevation.de                      | * VS-NfD C 13.12.16    | 13.12.28    | 3989 CCD6 A082 2 | 2B40   |   |
| Intevation Test Root CA 2016 | ca@intevation.de                      | * VS-NfD C 12.12.16    | 12.12.28    | E6F7 2A5C 64DC F | 10E    |   |
| Not Compliant                | bad@example.net                       | certified 12.07.22     | 12.07.24    | 4B72 4734 7C00 8 | BAD6   |   |
| Ted Tester                   | ted.tester@demo.gnupg.com             | invalid 03.06.20       | 05.04.63    | 6612 2EF6 0E05 F | 87D    |   |
| Ted Tester                   | ted.tester@demo.gnupg.com             | * VS-NfD C 03.06.20    |             | 41FA C215 ADE1 0 | B46    |   |
| Tester Edward R.S.           | edward.tester@demo.gnupg.com          | not certified 17.05.21 | 16.05.24    | F7E0 17CA ED15 8 | 8080   |   |
| Tortuger 1                   | test1@testkolab intervation de        | + VS-NIFD C 12 01 17   |             | 5EP2 71E0 2EE2 ( | 004E   |   |

### **Tree Views**

Cell-by-cell keyboard navigation for assistive tools

Open

Upstream full-row selection with cell-by-cell navigation (?)

Report and fix problems in Qt

New findings in second test

Changing the sort order not possible with the keyboard

Showing additional columns not possible with the keyboard

| *                              | Kleopa                         | itra                            |                      | ~              | ^ × |
|--------------------------------|--------------------------------|---------------------------------|----------------------|----------------|-----|
| e View Certificates Tools      | Settings Window Help           |                                 |                      |                |     |
|                                | 同                              | E E.<br>Certificates Notepad Sr | 🖺<br>nartcards       |                |     |
| Search <alt+q></alt+q>         |                                |                                 | All Certifica        | tes 🗸          | •   |
| All Certificates               |                                |                                 |                      |                | 0   |
| Name                           | ∧ E-Mail                       | User-IDs Valid From             | Valid Until          | Key-ID         |     |
| -                              | berta.boss@demo.gnupg.com      | * VS-NfD C 16.05.19             | EE77                 | B3D5 7243 F72E |     |
| _                              | edward.tester@demo.gnupg.com   | * VS-NfD C 06.02.20             | 1F50                 | 8972 CE8B FED7 |     |
| Ada Lovelace                   | ada@example.net                | * VS-NfD C 12.07.22             | 12.07.24 AF32        | AE91 2BF7 7880 |     |
| Berta Boss                     | berta.boss@demo.gnupg.com      | expired 04.07.19                | 03.07.20 F8F8        | 09EF 1DF5 37DA |     |
| 🗸 g10 Code TEST CA 2019        | info@g10code.com               | * VS-NfD C 15.02.19             | <b>12.02.29</b> 3114 | 1CEA DD10 B78F |     |
| Berta Boss                     | berta.boss@demo.gnupg.com      | * VS-NfD C 16.05.19             | 05.04.63 63A1        | 4B55 93C5 9C15 |     |
| Berta Boss                     | berta.boss@demo.gnupg.com      | * VS-NfD C 16.05.19             | 05.04.63 DFCB        | D9C7 E297 583E |     |
| Edward.Tester                  | edward.tester@demo.gnupg.com   | * VS-NfD C 16.05.19             | 05.04.63 11D7        | A264 CA89 261C |     |
| Edward.Tester                  | edward.tester@demo.gnupg.com   | * VS-NfD C 16.05.19             | 05.04.63 1095        | 9DB1 F6FC E189 |     |
| Ted Tester                     | ted.tester@demo.gnupg.com      | * VS-NfD C 03.06.20             | 05.04.63 3F02        | 66F3 80CB 555D |     |
| > Intevation Root CA 2016      | ca@intevation.de               | * VS-NfD C 13.12.16             | <b>13.12.28</b> 3989 | CCD6 A082 2B40 |     |
| > Intevation Test Root CA 2016 | ca@intevation.de               | * VS-NfD C 12.12.16             | 12.12.28 E6F7        | 2A5C 64DC F10E |     |
| Not Compliant                  | bad@example.net                | certified 12.07.22              | 12.07.24 4B72        | 4734 7C00 8AD6 |     |
| Ted Tester                     | ted.tester@demo.gnupg.com      | invalid 03.06.20                | 05.04.63 6612        | 2EF6 0E05 F87D |     |
| Ted Tester                     | ted.tester@demo.gnupg.com      | * VS-NfD C 03.06.20             | 41FA                 | C215 ADE1 CB46 |     |
| Tester Edward R.S.             | edward.tester@demo.gnupg.com   | not certified 17.05.21          | 16.05.24 F7E0        | 17CA ED15 8080 |     |
| Tostusor 1                     | test1@testkolab intervation de | + VS-NIFD C 12 01 17            | 5500                 | 7160 2652 0046 |     |

### **Special Values**

Help screen readers reading structured text

### Changes

Return more accessible text representations (Qt::AccessibleTextRole) for some model entries, e.g. dates and hex strings

Return more accessible text representations for empty model entries (workaround for orca saying nothing)

| 🖈 Kleopatra 🗸 🔨                                  |                                                 |                              |                 |                     |  |
|--------------------------------------------------|-------------------------------------------------|------------------------------|-----------------|---------------------|--|
| ile View Certificates Tools Settings Window Help |                                                 |                              |                 |                     |  |
|                                                  | 更 画 刷 Q<br>port Export Certify Lookup on Server | E E.<br>Certificates Notepad | E<br>Smartcards |                     |  |
| earch <alt+q></alt+q>                            |                                                 |                              | All C           | Certificates V      |  |
| All Certificates                                 |                                                 |                              |                 |                     |  |
| Name                                             | ^ E-Mail                                        | User-IDs Valid From          | m Valid Until   | Key-ID              |  |
|                                                  | berta.boss@demo.gnupg.com                       | * VS-NfD C 16.05.19          |                 | EE77 B3D5 7243 F72E |  |
|                                                  | edward.tester@demo.gnupg.com                    | * VS-NfD C 06.02.20          |                 | 1F5C 8972 CE8B FED7 |  |
| Ada Lovelace                                     | ada@example.net                                 | * VS-NfD C 12.07.22          | 12.07.24        | AF32 AE91 2BF7 7880 |  |
| Berta Boss                                       | berta.boss@demo.gnupg.com                       | expired 04.07.19             | 03.07.20        | F8F8 09EF 1DF5 37DA |  |
| g10 Code TEST CA 2019                            | info@g10code.com                                | * VS-NfD C 15.02.19          | 12.02.29        | 3114 1CEA DD10 B78F |  |
| Berta Boss                                       | berta.boss@demo.gnupg.com                       | * VS-NfD C 16.05.19          | 05.04.63        | 63A1 4B55 93C5 9C15 |  |
| Berta Boss                                       | berta.boss@demo.gnupg.com                       | * VS-NfD C 16.05.19          | 05.04.63        | DFCB D9C7 E297 583E |  |
| Edward.Tester                                    | edward.tester@demo.gnupg.com                    | * VS-NfD C 16.05.19          | 05.04.63        | 11D7 A264 CA89 261C |  |
| Edward.Tester                                    | edward.tester@demo.gnupg.com                    | * VS-NfD C 16.05.19          | 05.04.63        | 1095 9DB1 F6FC E189 |  |
| Ted Tester                                       | ted.tester@demo.gnupg.com                       | * VS-NfD C 03.06.20          | 05.04.63        | 3F02 66F3 80CB 555D |  |
| > Intevation Root CA 2016                        | ca@intevation.de                                | * VS-NfD C 13.12.16          | 13.12.28        | 3989 CCD6 A082 2B40 |  |
| - Intevation Test Root CA 2016                   | ca@intevation.de                                | * VS-NfD C 12.12.16          | 12.12.28        | E6F7 2A5C 64DC F10E |  |
| Not Compliant                                    | bad@example.net                                 | certified 12.07.22           | 12.07.24        | 4B72 4734 7C00 8AD6 |  |
| Ted Tester                                       | ted.tester@demo.gnupg.com                       | invalid 03.06.20             | 05.04.63        | 6612 2EF6 0E05 F87D |  |
| Ted Tester                                       | ted.tester@demo.gnupg.com                       | * VS-NfD C 03.06.20          |                 | 41FA C215 ADE1 CB46 |  |
| Tester Edward R.S.                               | edward.tester@demo.gnupg.com                    | not certified 17.05.21       | 16.05.24        | F7E0 17CA ED15 8080 |  |
| Testuser 1                                       | test1@testkolah interation de                   | + VS-NIFD C 12.01.17         |                 | CED2 7150 2552 0045 |  |

# Labeled Values

Static text like labeled values should be accessible with the keyboard

Changes

Add InfoField class to make name-value pairs displayed with two labels accessible; requires a custom accessible role for the value label to make it work as intended on Windows

Show focus indicator for value that has focus

| 2                                                                | OpenPGP Certificate –      | - Kleopatra                      | ~ ^ X          |  |
|------------------------------------------------------------------|----------------------------|----------------------------------|----------------|--|
| User IDs:                                                        |                            |                                  |                |  |
| Email                                                            | Name                       | Trust Level                      |                |  |
| ada@example.net                                                  | Ada Lovelace               | 🗸 ultimate                       |                |  |
|                                                                  |                            |                                  |                |  |
|                                                                  |                            |                                  |                |  |
|                                                                  |                            |                                  |                |  |
|                                                                  |                            |                                  |                |  |
|                                                                  |                            |                                  |                |  |
| Add User ID Flag as Primary                                      | Certify User IDs Show Cert | ifications Revoke Certifications | Revoke User ID |  |
| <u>V</u> alid from: <u>12.07.22</u>                              |                            |                                  |                |  |
| Va <u>l</u> id until: 12.07.24 🔗                                 |                            |                                  |                |  |
| Fingerprint: E676 179A AA24 1E2B B064 1E83 AF32 AE91 2BF7 7880 🗈 |                            |                                  |                |  |
| Compliance: VS-NfD Compliant                                     |                            |                                  |                |  |
|                                                                  |                            |                                  |                |  |
| More Details Update                                              | Export Change Passphr      | Generate Revocation Certificat   | e              |  |
|                                                                  |                            |                                  | 8 Close        |  |

# Input Forms

New form for creating OpenPGP certificate

| Enter a name and/or certificate. | an email address to use for the |
|----------------------------------|---------------------------------|
| Name                             |                                 |
| Ada Lovelace                     |                                 |
| Email address                    |                                 |
| ada@example.net                  |                                 |
| Protect the gener                | ated key with a passphrase.     |
|                                  | Advanced Settings               |
|                                  | ✓ OK Scancel                    |

# Kill your darlings

Fancy is the enemy of usable and accessible

### Changes

Replace wizard with normal dialog (QWizard has too many accessibility issues)

Replace "Choose type of certificate" step with two separate actions (QCommandLinkButton has accessibility issues, e.g. appears as radio button and secondary text is not accessible) Assistent zur Erstellung eines Schlüsselpaars

### Art des Schlüsselpaars auswählen

Bitte wählen Sie, welchen Typ Sie erstellen wollen.

→ Persönliches OpenPGP-Schlüsselpaar erstellen OpenPGP-Schlüsselpaare werden durch die Überprüfung des Fingerabdrucks des öffentlichen Schlüssels beglaubigt.

→ Persönliches X.509-Schlüsselpaar und Beglaubigungs-Anfrage erstellen X.509-Schlüsselpaare werden von einer Beglaubigungsstelle (CA) beglaubigt. Die generierte Anfrage muss zu einer CA gesendet werden, um die Erstellung abzuschließen.

Weiter Abbrechen

?

 $\times$ 

# S/MIME Dialog

OpenPGP dialog looked like this

| 🏂 🖈 Key Pai               | r Creation Wizard — Kleopatra                                         | ~ ^ ×      |
|---------------------------|-----------------------------------------------------------------------|------------|
|                           | al details below. If you want more co<br>he Advanced Settings button. | ntrol over |
| Common name (CN):         | Ada Lovelace                                                          | (required) |
| Your Email Address:       | ada@example.net                                                       | (required) |
| Location (L):             | London                                                                | (optional) |
| Organizational unit (OU): |                                                                       | (optional) |
| Organization (O):         |                                                                       | (optional) |
| Country code (C):         | ИК                                                                    | (optional) |
|                           |                                                                       |            |
| CN=A                      | da Lovelace,L=London,C=UK                                             |            |
|                           | Advance                                                               | d Settings |
|                           | Create                                                                | Cancel     |

### **Required Values**

How not to do it

Assistive tools cannot provide useful information to their users

orca doesn't read "required"/"optional" because of less-than-3-words-heuristic for static text

In OpenPGP dialog, name and email address were both marked as optional although one of them has to be given

### 1 Key Pair Creation Wizard — Kleopatra < < <</p> Enter Details Please enter your personal details below. If you want more control over the parameters, click on the Advanced Settings button. Ada Lovelace (required) Common name (CN): ada@example.net (required) Your Email Address: London (optional) Location (L): Organizational unit (OU): (optional) Organization (O): (optional) Country code (C): UK (optional) CN=Ada Lovelace,L=London,C=UK Advanced Settings... Create Cancel

### **Error Reporting**

How not to do it

Error is displayed far from the corresponding input field

Assistive tools cannot provide useful information to their users

Challenging for users with cognitive or visual impairments

| R | 🖈 Key Pair                                                                      | r Creation Wizard — Kleo | patra   | ~ ^ ×      |
|---|---------------------------------------------------------------------------------|--------------------------|---------|------------|
| - | <b>iter Details</b><br>Please enter your persona<br>the parameters, click on th |                          |         | ntrol over |
|   | Common name (CN):                                                               | Ada YubiKey5 Lovelace    |         | (required) |
|   | Email address (EMAIL):                                                          | adaexample.net           |         | (required) |
|   | Location (L):                                                                   | London                   |         | (optional) |
|   | Organizational unit (OU):                                                       |                          |         | (optional) |
|   | Organization (O):                                                               |                          |         | (optional) |
|   | Country code (C):                                                               | υκ                       |         | (optional) |
|   |                                                                                 |                          |         |            |
| _ | CN=Ada Yu                                                                       | biKey5 Lovelace,L=Lond   | on,C=UK |            |
|   | Email address (EMAIL) is incomplete. Advanced Settings                          |                          |         | Settings   |
|   |                                                                                 |                          | Create  | Cancel     |

# **Optional Values**

Instruct users what they are expected to do

Changes

No superfluous and confusing "optional"

Word the description as easily understandable instruction

| Enter a name and/or a<br>certificate. | an email address to use for the |
|---------------------------------------|---------------------------------|
| Name                                  |                                 |
| Ada Lovelace                          |                                 |
| Email address                         |                                 |
| ada@example.net                       |                                 |
| Protect the genera                    | ated key with a passphrase.     |
|                                       | ✓ OK 🛇 Cancel                   |

# **Required Values**

How to do it

Changes

Mark labels of required inputs

Side note: HTML has special attributes for required inputs which allows marking with \* and still being accessible; could be emulated by adding "required" to the accessible name if orca didn't prefer the label over the accessible name

| 虌 🖈 Create OpenPGPate — Kleopatra 🗸 🔨 🗙                       |
|---------------------------------------------------------------|
| Enter a name and an email address to use for the certificate. |
| Name (required)                                               |
| Ada Lovelace                                                  |
| Email address (required)                                      |
| ada@example.net                                               |
| Protect the generated key with a passphrase.                  |
| Advanced Settings                                             |
|                                                               |
| ✓ ОК 🛇 Cancel                                                 |

# **Error Reporting**

A better solution

Changes

Append ", invalid data" to the accessible name of the input field (emulates handling of IA2's "invalid entry" state by screen readers)

Set error message as accessible description of the input field (emulates handling of "described by" relations by screen readers)

Word error messages as instructions if appropriate, e.g. "Enter a name." instead of "A name is required."

| 🧝 🖈 Create OpenPGPate — Kleopatra 🗸 🔨 🗙                       |
|---------------------------------------------------------------|
| Enter a name and an email address to use for the certificate. |
| Name (required)                                               |
| Error: Enter a name.                                          |
|                                                               |
| Email address (required)                                      |
| ada@example.net                                               |
| Protect the generated key with a passphrase.                  |
| Advanced Settings                                             |
| ✓ OK 🛇 Cancel                                                 |

Open

Extend Qt to support the "invalid entry" state

# **Error Reporting**

Another example

Changes

Again: The error message is worded as an instruction and gives an example.

| 🧯 🖈 Create OpenPGPate — Kleopatra 🗸 🔨 🗙                                        |
|--------------------------------------------------------------------------------|
| Enter a name and/or an email address to use for the certificate.               |
| Your Name                                                                      |
| Enter your name as "Firstname Lastname".                                       |
| Ingo Klöcker                                                                   |
| Your Email Address                                                             |
| Enter your example.com email address.                                          |
| Error: Enter an email address in the correct format,<br>like name@example.com. |
| adaexample.net                                                                 |
| Protect the generated key with a passphrase.                                   |
| Advanced Settings                                                              |
| ✓ OK 🛇 Cancel                                                                  |

### **Bonus: Hints**

Tell the users what is expected

Changes

Similar to error messages the hints are worded as instructions

Set hint as accessible description of the input field (emulates handling of "described by" relations by screen readers)

Open

Add support for "described by" relations to Qt (currently Qt supports "labeled by")

| 📧 🖈 Create OpenPGPate — Kleopatra 🗸 🔨 🗙                          |
|------------------------------------------------------------------|
| Enter a name and/or an email address to use for the certificate. |
| Your Name                                                        |
| Enter your name as "Firstname Lastname".                         |
| Ingo Klöcker                                                     |
| Your Email Address                                               |
| Enter your example.com email address.                            |
| ada@example.net                                                  |
| Protect the generated key with a passphrase.                     |
| Advanced Settings                                                |
|                                                                  |
|                                                                  |
| ✓ OK 🛇 Cancel                                                    |

# Links in Labels

Make them more accessible

Changes

Add subclass of QLabel, corresponding AccessibleWidget subclass and AccessibleLink class (with role Link) representing links of rich text labels to make the links displayed by the label accessible in the same way as links displayed by a web browser

Open

Add support for accessible links to QLabel

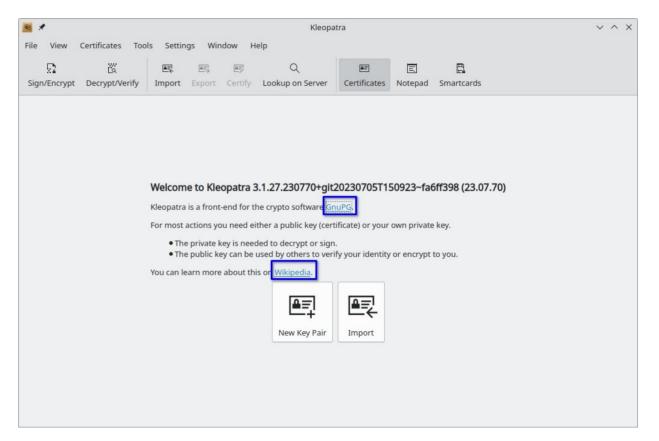

# Line Edit Actions

Use them with care

Custom QLineEdit actions (like Show/Hide Password or Clear) are unreachable with the keyboard and invisible for assistive tools; avoid them or ensure that there is an easily accessible alternative way to achieve the same result

| 1 | [31500]@daneel | (gpg | ttyname | =/dev/p | ots/6 | ~ ×   |
|---|----------------|------|---------|---------|-------|-------|
|   | Enter passphra | se   |         |         |       |       |
|   | Passphrase:    | 8    |         |         |       | 2     |
|   | Repeat:        |      |         |         |       |       |
|   |                |      | ~ (     | ок      | ⊘ Ca  | ancel |

### Changes

Replace some custom QLineEdit actions with buttons next to the input field

Show a message box instead of an error label if the two passwords do not match (orca ignores labels that become visible)

### Focus for Text

For more accessible errors and other static text

Changes

Add a helper that allows labels to receive keyboard focus if an assistive tool is active

Show focus indicator for static text that has focus

| * [ | 31601]@daneel (gpgena                                                                                                    | abl=:0ttyname=/dev/pts/6 🗸 🗙 |  |  |  |
|-----|----------------------------------------------------------------------------------------------------|------------------------------|--|--|--|
|     | Bad Passphrase (try 2 of                                                                                                    | 3)                           |  |  |  |
|     | Please enter the passphrase to unlock the OpenPGP secret key:<br>"Anna Remark <anna@example.net>"<br/>255-bit ECDH key, ID 547ECA3FEAB73FC2,<br/>created 2020-12-21 (main key ID 2C0444CB59852D29).</anna@example.net> |                              |  |  |  |
|     | Passphrase:                                                                                                    |                              |  |  |  |
|     |                                                                                                    | ✓ OK 🛇 Cancel                |  |  |  |

### Open

Make all static texts (all QLabel) accessible

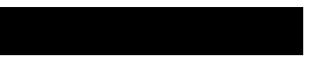

# Thank you!

**Questions?** 

### Links

Parent ticket for many accessibility tickets

Accessibility for QWidget Applications (Qt 5)

Source code of gui/accessible and widgets/accessible

### More Changes

These didn't fit on the slides

Ensure that empty line edits that get focus are announced by orca (workaround for an event order problem in QLineEdit that makes orca not announce the line edit)

Fix tab order problems everywhere

Set accessible name and/or description where appropriate

Send a state-change event if a checkable list item is checked or unchecked

Emulate setting accessible name of a QAction with a custom property (workaround for lack of accessible name in QAction)

Make dialogs work on narrow displays resp. with large magnification

Take the added scroll areas out of the tab order (there is no focus indicator and the screen readers also give no useful hint which element has focus)

Ensure that screen readers correctly read a list of disallowed characters like '<' and '>' in email addresses

Ensure that a QLabel showing just a link can be left with Shift+Tab

Make multi-column models used with combo boxes or as completion model work correctly for screen readers